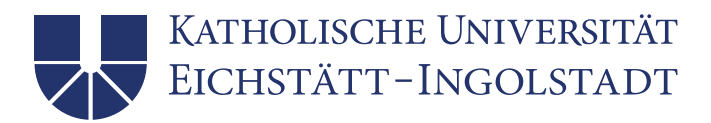

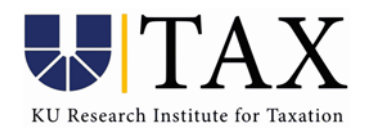

# Richtlinien für das Erstellen von Masterarbeiten am KU Research Institute for Taxation

(gültig für alle ab Mai 2024 begonnen Masterarbeiten)

### 1 Ablauf

Neben den allgemein gültigen Zulassungsvoraussetzungen, welche sich aus der jeweils einschlägigen Prüfungsordnung ergeben, bestehen keine weiteren Restriktionen. Es empfiehlt sich jedoch, im Vorfeld einer Masterarbeit bereits eine Seminararbeit am Lehrstuhl für ABWL und Betriebswirtschaftliche Steuerlehre oder am Lehrstuhl für VWL, insbesondere Finanzwissenschaft angefertigt zu haben. Im Übrigen möchten wir darauf hinweisen, dass eine Übernahme der Betreuung von Abschlussarbeiten nur im Rahmen der verfügbaren Lehrstuhlkapazitäten möglich ist. Sollten die Kapazitäten nicht ausreichen, werden bevorzugt die Masterarbeiten von Studierenden betreut, die viele ECTS im Bereich Steuern erworben haben und in diesen Kursen besonders gute Noten erzielt haben.

Die Bearbeitungsdauer der Masterarbeit beträgt sechs Monate. Der Umfang der Arbeit beträgt 100.000-130.000 Zeichen (jeweils mit Leerzeichen; inklusive Fuß-/Endnoten, aber ohne Anhang), dies entspricht ca. 50-70 Seiten. Bei quantitativen Masterarbeiten kann, nach Absprache mit dem Betreuer, von dem hier dargelegten Umfang abgewichen werden. Die Arbeit kann grundsätzlich in deutscher oder in englischer Sprache verfasst werden. Wir empfehlen aber, dass Sie die Arbeit in der Sprache schreiben, in der Sie sich sicherer fühlen.

Sie erhalten zu Beginn Ihrer Bearbeitungsphase ein Themenblatt, das den Titel Ihrer Masterarbeit, mindestens zwei Aufsätze als Startliteratur, weitere Hinweise zur Behandlung des Themas sowie den Namen Ihres Betreuers enthält. Diese Aufsätze sollen z.B. in einem einleitenden Literaturkapitel Ihrer Masterarbeit bearbeitet und mit selbständig recherchierten, weiteren Aufsätzen ergänzt werden. Sie sollen hierbei die Literatur durchdacht miteinander verbinden, Vergleiche ziehen und zu einer runden Diskussion zusammenfügen.

Über die Literaturdiskussion hinaus sollen Sie einen eigenen Forschungsbeitrag leisten. Dieser kann beispielsweise in der Erweiterung eines theoretischen Modells, einer eigenen empirischen Analyse, einem quantitativen Steuerbelastungsvergleich, einem Rechtsvergleich, einer eigenen rechtlichen Würdigung oder Entwicklung eines Reformvorschlags oder auch in steuerlichen Gestaltungsempfehlungen bestehen. Für diese ersten Schritte eigener Forschung erhalten Sie zusätzliche Anleitung durch Ihren Betreuer. Bevor Sie mit diesem zweiten Teil der Arbeit beginnen, sollten Sie bereits einen guten Literaturüberblick haben bzw. den ersten Teil weitestgehend abgeschlossen haben. Dies ermöglicht Ihnen einen einfacheren Einstieg in die eigene Forschungsarbeit.

Ungefähr drei Wochen nach dem Start soll ein Besprechungstermin mit Ihrem Betreuer stattfinden, bei dem Sie die Gliederung Ihrer Arbeit und die von Ihnen ausgewählten Aufsätze vorstellen. Sie erhalten Feedback, ob das von Ihnen vorgestellte Konzept in sich stimmig und realistisch ist und ob die ausgewählte Literatur das Thema in geeigneter Weise abdeckt. Weitere Besprechungstermine finden nach Absprache statt. Im Rahmen Ihrer Masterarbeit im Studiengang Taxation stellen Sie etwa zur Mitte der Bearbeitungszeit Ihren Erkenntnisstand sowie Ihr geplantes weiteres Vorgehen im Masterarbeitenkolloquium vor. Die Vortragsdauer beträgt 20 Minuten. Sie

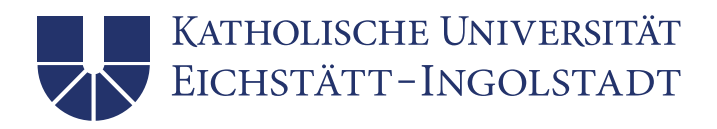

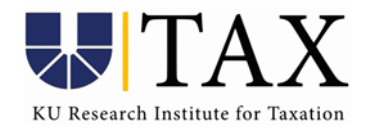

erhalten interdisziplinäres Feedback durch die Mitglieder des Instituts und die anderen TeilnehmerInnen. Taxation-Studierende sollten während ihrer Masterarbeit regelmäßig am Kolloquium teilnehmen, FACT-Studierende sind herzlich zur Teilnahme eingeladen.

Sie müssen zwei Exemplare Ihrer Masterarbeit in gebundener, unveränderbarer und maschinenlesbarer Form im Prüfungsamt abgeben. Außerdem senden Sie bitte am Tag Ihrer Abgabe die Arbeit per E-Mail an Ihren Betreuer und das Prüfungsamt (.pdf und .docx/.tex). Bei empirischen Arbeiten müssen Sie zudem Ihren Code (do- und log-files) und Ihre Datensätze auf einem Datenträger (CD oder USB-Stick) abgeben. Alle empirischen Ergebnisse müssen anhand dieser Dateien replizierbar sein; der Code sollte durchgängig nachvollziehbar kommentiert sein. Gleiches gilt auch für andere Arten quantitativer Analysen, die beispielsweise in Excel durchgeführt werden.

### 2 Grundsätzliche Hinweise

Zentrale Aufgabe beim Verfassen der Masterarbeit ist es, Ihre Fähigkeit zum eigenständigen wissenschaftlichen Arbeiten zu dokumentieren und sich selbständig vertieft in ein Thema einzuarbeiten. Stärker als bei einer Seminararbeit oder einer Bachelorarbeit steht der Gesamtzusammenhang des gestellten Themas im Vordergrund. Ihre Arbeit soll dieses Thema, bzw. eine präzisierte Teilfrage, abschließend und in sich schlüssig behandeln. Wichtig ist dabei, dass die Argumentationsstruktur klar erkenntlich ist, d.h. dass sich ein "roter Faden" durch die Arbeit zieht. Nutzen Sie Ihre eigenen Worte. Je näher Sie an der zugrundeliegenden Literatur bleiben, desto schwieriger ist es, Ihr Verständnis des Themas zu dokumentieren. Fragen Sie sich: Was ist die zentrale Fragestellung? Was ist das Hauptergebnis?

Zu Beginn sollten Sie sich klarmachen, worum es bei Ihrem Thema geht: Warum ist es ein interessantes Thema? Was ist daran spannend und wichtig? Was wurde zu dem Thema schon geschrieben, welche Fragen bleiben noch offen? Die Antworten auf diese Fragen bilden das Grundgerüst für Ihre Arbeit und sollten bereits Teil der Einleitung sein. Auch im weiteren Verlauf der Arbeit steht das Thema immer im Mittelpunkt. Jede Passage und jeder Satz sollten für das Thema Ihrer Arbeit relevant sein. Wenn das nicht der Fall sein sollte, streichen Sie diese Nebenthemen, auch wenn Sie Ihnen am Herzen liegen.

Guter schriftlicher Ausdruck und korrekte Rechtschreibung und Zeichensetzung sind Teil der Leistung in der Masterarbeit. Wichtig ist dabei, eine Sprachebene zu wählen, die für einen wissenschaftlichen Text angemessen ist. Insbesondere in der englischen Wissenschaftssprache sind einfache Satzstrukturen zu bevorzugen. Bitte verwenden Sie einheitlich entweder British oder American English. Besonders hilfreich ist es, Ihre Arbeit vor der Abgabe von jemandem lesen zu lassen. Auch wenn die betreffende Person nicht vom Fach ist, kann er/sie Ihnen in aller Regel sagen, ob Ihr Text verständlich und formal korrekt ist. Nehmen Sie sich auf alle Fälle einige Tage Zeit für den letzten Schliff. Sie sollten die fertige Arbeit mehrmals und an unterschiedlichen Tagen Korrektur lesen.

Ihre Masterarbeit ist eine wissenschaftliche Arbeit. Daher muss sie den wissenschaftlichen Gepflogenheiten (z. B. Eigenständigkeit, Zitierweise, …) entsprechen. Insbesondere müssen alle Quellen angegeben werden. Ein Plagiat hat schwerwiegende Konsequenzen, die von einer mit 5,0 bewerteten Arbeit bis zur sofortigen Exmatrikulation reichen können. Wenn Sie sich auch nach Lektüre dieser Richtlinien unsicher sind, wie die Arbeit aussehen sollte oder wie Sie mit Quellen umgehen sollten, können Sie sich an ihrer Startliteratur orientierten.

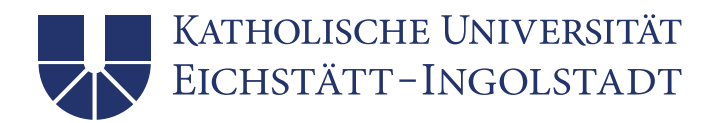

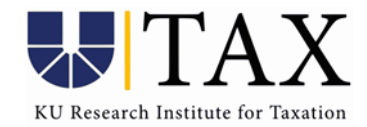

### 3 Aufbau und Länge der Arbeit

Die Masterarbeit besteht aus den folgenden Teilen in der angegebenen Reihenfolge. Eingeklammerte Bestandteile werden nicht in jeder Arbeit benötigt.

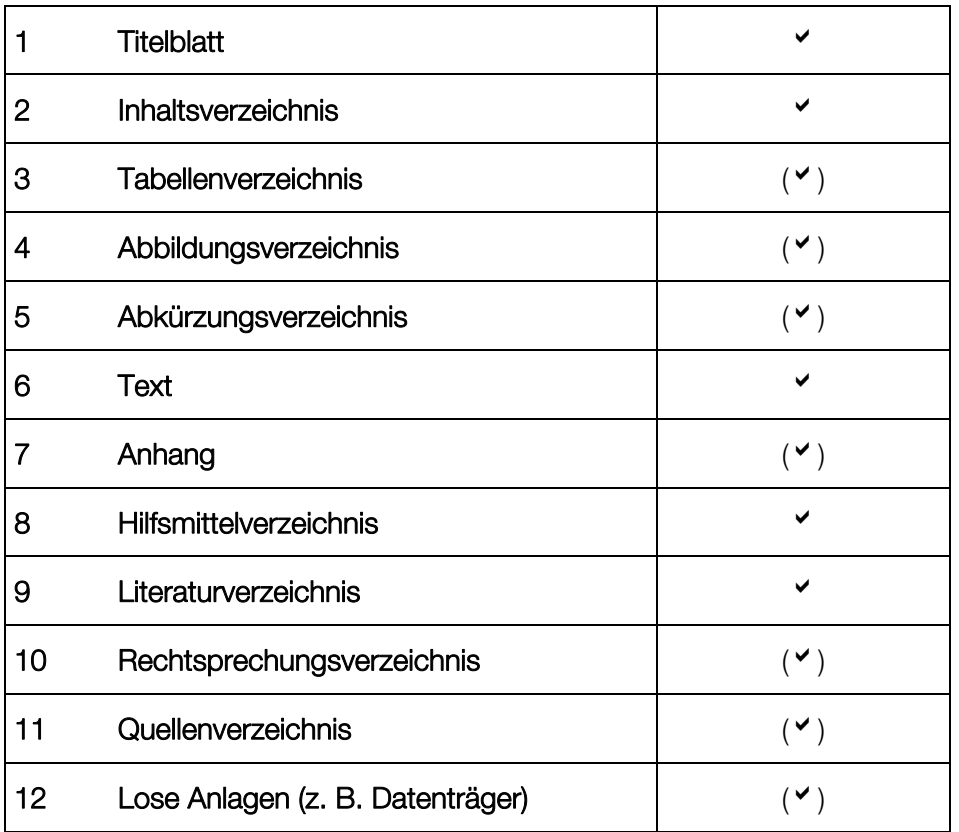

Der Umfang des Textteils muss im Bereich von 100.000-130.000 Zeichen liegen (jeweils mit Leerzeichen; inklusive Fuß-/Endnoten, aber ohne Anhang). Je nach Layout, Anzahl der Formeln, Tabellen etc. ergibt dies ungefähr 50-70 Seiten. Ein Überschreiten der Anzahl zulässiger Zeichen wird mit einem deutlichen Notenabzug geahndet.

Das Layout sollte einheitlich sein. Sie können sich an folgendem Vorschlag orientieren:

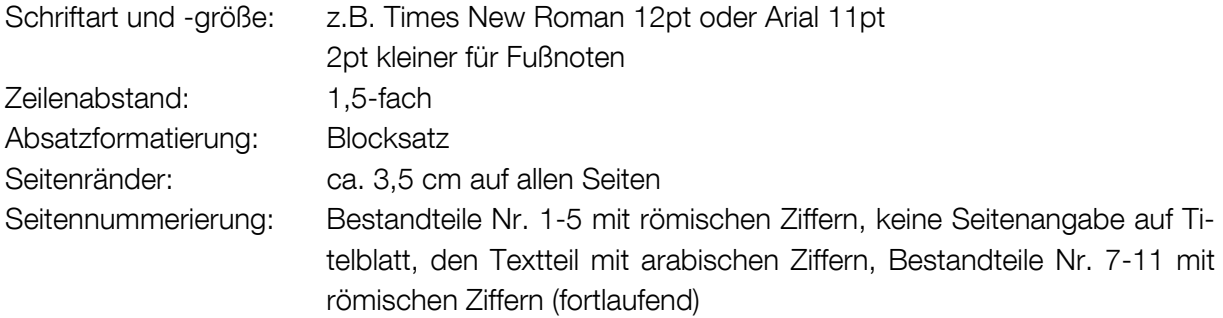

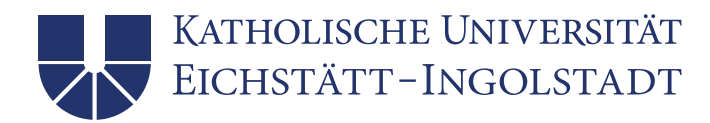

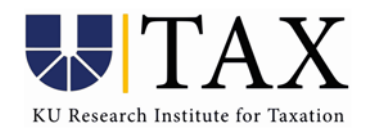

### 4 Hinweise zu den einzelnen Bestandteilen

### 4.1Titelblatt

Das Titelblatt beinhaltet folgende Angaben:

- persönliche Daten (Name, Geburtsdatum, Matrikelnummer)
- Masterarbeit
- Studiengang mit Fachsemester
- Thema der Arbeit in deutscher und englischer Sprache (muss mit der Anmeldung übereinstimmen)
- Katholische Universität Eichstätt-Ingolstadt
- Gutachter/Gutachterin
- Betreuender Lehrstuhl
- Abgabedatum

Sie finden einen Vorschlag für das Titelblatt in Anhang 1.

### 4.2 Inhaltsverzeichnis / Gliederung

Dem eigentlichen Text ist ein Inhaltsverzeichnis voranzustellen. Hier werden die Überschriften der Gliederungspunkte aufgeführt und rechtsbündig mit den entsprechenden Seitenzahlen versehen. Es ist unbedingt darauf zu achten, dass die Angaben im Inhaltsverzeichnis mit den Überschriften im Text identisch sind. Damit bildet die mit Seitenangaben versehene Gliederung den Kern des Inhaltsverzeichnisses. Darüber hinaus gibt das Inhaltsverzeichnis Auskunft, auf welchen Seiten die anderen Verzeichnisse zu finden sind. Die einzelnen Gliederungspunkte sind mit arabischen Ziffern zu nummerieren. Das Tabellen-, Abbildungs- und Abkürzungsverzeichnis, der Anhang, sowie das Hilfsmittel-, Literatur-, Rechtsprechungs- und Quellenverzeichnis können im Inhaltsverzeichnis als auch im Fließtext mit römischen Ziffern nummeriert werden. Das Inhaltsverzeichnis selbst wird nicht nummeriert.

Die Gliederung spiegelt die Gedankenführung des Verfassers wider und dokumentiert den logischen Aufbau der Untersuchung. Sie ist ein zentraler Bestandteil der Arbeit und kann erst nach intensiver Auseinandersetzung mit dem Thema und den dazugehörigen Erkenntnisquellen erstellt werden.

Bei dem formalen Aufbau ist zu beachten, dass sich das sachliche Gewicht und der Bezug der einzelnen Gliederungspunkte in einer angemessenen Positionierung der einzelnen Punkte niederschlagen. Grundsätzlich gilt Folgendes:

- Gliederungspunkte derselben Stufe (z. B. 1.2.3 und 1.2.4) müssen den gleichen inhaltlichen Rang haben.
- Gliederungspunkte derselben Stufe (z. B. 1.2.3 und 1.2.4) müssen sich alle auf dieselbe übergeordnete Stufe beziehen (hier also auf Punkt 1.2).
- Die Gliederungsebenen untereinander sollten ein vergleichbares sachliches Gewicht haben (also 1.2 im Verhältnis zu 5.1).
- Ein Gliederungspunkt einer Ebene darf niemals alleine stehen (also einem 1.1. muss wenigstens ein 1.2 folgen).

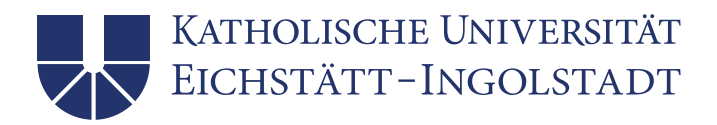

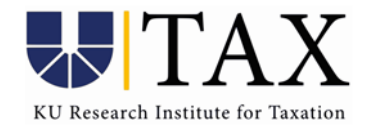

Für die Wahl der Überschrift gilt, dass sie den Inhalt des Gliederungspunktes knapp aber präzise kennzeichnet. Dabei sollte eine wortgetreue Wiederholung der Überschrift des übergeordneten Punktes vermieden werden (z. B. "3 "Art und Umfang...", "3.1 Art…", "3.2 Umfang..."). Im Text kann ein nachgeordneter Gliederungspunkt dem übergeordneten Gliederungspunkt direkt folgen; lediglich verbindende Sätze sind nicht unbedingt notwendig.

Generell ist zu beachten, dass eine "Zergliederung" des Textes durch eine zu große Tiefe der Gliederung zu vermeiden ist. Vielmehr sollte ein angemessenes Verhältnis zwischen Umfang der Thematik und der Gliederungstiefe angestrebt werden. Katalogähnliche Aufzählungen sind zu vermeiden.

### 4.3 Tabellen- und Abbildungsverzeichnis

Generell gilt: für jedes Verzeichnis verwenden Sie eine eigene Seite. Die entsprechenden Seitenzahlen sind rechtsbündig anzugeben. Erstellt wird das jeweilige Verzeichnis, wenn Sie mehrere Tabellen bzw. Abbildungen im Text aufführen. Alle Tabellen und Grafiken müssen mit demselben Titel wie im Fließtext gelistet sein. Alle Tabellen und Grafiken im Fließtext müssen nummeriert sein. (Siehe hierzu auch Abschnitt 5.2)

### 4.4 Abkürzungsverzeichnis

Verwenden Sie Abkürzungen sparsam. Generell gilt, dass auf Abkürzungen weitgehend verzichtet werden sollte, außer wenn es sich um im Schriftdeutsch übliche oder im Fachgebiet allgemein anerkannte Abkürzungen handelt. Ein Abkürzungsverzeichnis ist nur notwendig, wenn Sie Abkürzungen verwenden, die nicht im Duden aufgeführt sind. Falls Sie ein Abkürzungsverzeichnis benötigen, sind dort alle Abkürzungen aufzuführen, die nicht als Abkürzungen im Duden aufgeführt sind. In allen anderen Fällen, also auch bei im Fachgebiet allgemein anerkannten Abkürzungen wie "GoB" oder "BFH", sind die verwendeten Abkürzungen im Abkürzungsverzeichnis zu erläutern. Um den Stand und die Fundstelle der verwendeten Gesetze kenntlich zu machen, ist im Abkürzungsverzeichnis ein entsprechender Hinweis einzufügen. Gesetze sind nicht zusätzlich in einem Verzeichnis nach dem Textteil aufzuführen.

*Beispiel* 

Körperschaftsteuergesetz in der Fassung der Bekanntmachung vom 15. Oktober 2002 (BGBI I S. 4144), zuletzt geändert durch das Wachstumschancengesetz vom 27.03.2024 (BGBl 2024 I Nr. 108)

Parameter und Variablen eines ökonomischen oder ökonometrischen Modells werden nicht im Abkürzungsverzeichnis aufgeführt, sondern an der relevanten Stelle im Text erläutert.

# 4.5 Textteil

Der Textteil der Arbeit setzt sich aus Einleitung, Hauptteil und Schluss zusammen.

Legen Sie in Ihrer Arbeit besonderen Wert auf die Einleitung. Sie soll

- das Thema motivieren (warum ist das Thema interessant, Bezug zu aktuellen Geschehnissen, Einordnung in einen größeren Zusammenhang).
- die konkrete Fragestellung präzisieren (was genau wird in der Masterarbeit behandelt, was bleibt außen vor).

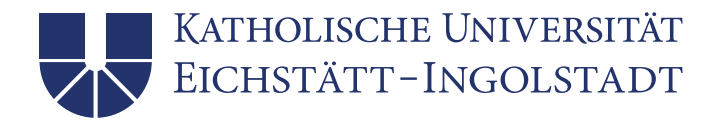

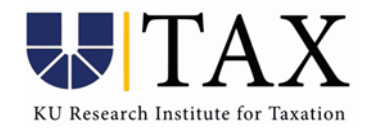

- einen kurzen Überblick über den Stand der Literatur zum behandelten Thema enthalten.
- einen Ausblick auf die wichtigsten Resultate geben.
- die weitere Vorgehensweise in der Arbeit erläutern und den "roten Faden" der Arbeit deutlich machen.

Im Hauptteil diskutieren Sie Ihre Themenstellung. Dabei müssen die Hauptergebnisse der Ihnen zugewiesene Startliteratur in eigenständiger Form wiedergegeben, diskutiert und ergänzt werden. Dabei ist es entscheidend, die verschiedenen Arbeiten und deren Ergebnisse in einen Zusammenhang zu setzen. Die eigenständig ausgewählten Beiträge sollten in jedem Fall mit dem Betreuer besprochen werden und – wenn möglich – aus einer qualitativ "guten" Quelle stammen (referierte Zeitschrift oder große Working Paper Reihe wie NBER, CEPR, CESifo; überprüfen Sie immer, ob ein Working Paper inzwischen veröffentlicht wurde). Sie können auch Publikationen von Parlamenten oder Regierungen, internationalen Organisationen, aus der Steuerberatungspraxis oder politische Texte verwenden.

Benutzen Sie Ihre eigenen Worte, wenn Sie die Gedankengänge anderer Autoren wiedergeben. Je stärker Sie Ihre eigene Darstellung an der Struktur eines Originalbeitrags ausrichten, desto schwieriger wird es, die Eigenständigkeit der Aufarbeitung zu dokumentieren. Hingegen können Sie Ihr Verständnis beim eigenständigen Kürzen und Weglassen zeigen. Was sind Nebensächlichkeiten, die unerwähnt bleiben können, was sind kleine Annahmen oder kurze Nebenergebnisse, die – wenn überhaupt – nur in aller Kürze eingeführt werden? Was ist das zentrale Argument bzw. das zentrale Ergebnis einer Arbeit?

Wichtig ist schließlich eine kritische Auseinandersetzung mit der dargestellten Literatur. Eine substantielle kritische Diskussion ist nur möglich, wenn Sie auch andere Arbeiten und Ansätze kennen. Daher müssen Sie in Ihrer Arbeit neben der Literatur, die Sie ausführlich darstellen, auch andere Ansätze und Arbeiten (an-)gelesen und deren wichtigste Annahmen und Ergebnisse verstanden haben. Dies ist auch der Grund, warum das Literaturverzeichnis einer guten Masterarbeit eine gewisse Breite aufweist.

Bei Ihrem eigenen Forschungsbeitrag müssen Sie Ihr Vorgehen detailliert beschreiben. Machen Sie deutlich, falls Sie hierbei von der existierenden Literatur abweichen und stellen Sie Ihre eigenen Ergebnisse deutlich heraus.

In dem Schlussteil fassen Sie Ihre gewonnenen Erkenntnisse zusammen und geben einen Ausblick. Sie können wirtschaftspolitische oder gesetzgeberische Implikationen aus Ihrer Arbeit ableiten oder mit dem Aufzeigen von weiterem Forschungsbedarf in bestimmten Gebieten ihre Arbeit abrunden. Der Schlussteil sollte nicht länger als zwei Seiten sein.

Für alle Teile Ihrer Masterarbeit gilt, dass Aussagen und Bewertungen inhaltlich, d. h. mit Argumenten, begründet werden müssen. Es genügt nicht, statt unterstützender Argumente lediglich Hinweise auf Literaturquellen zu geben, welche die zitierte Meinung vertreten.

# 4.6 Anhang

Umfangreiches Material, wie zum Beispiel erhobenes Datenmaterial, Herleitung von Formeln, nicht öffentlich zugängliche Quellen, größere tabellarische und grafische Darstellungen etc., ist im Anhang unterzubringen. Auf jeden Anhang muss im Text verwiesen werden (z.B. "siehe Anhang 1"). Der Umfang des Anhangs sollte im Verhältnis zum Text angemessen sein. Auf keinen Fall dürfen Tabellen oder andere Übersichten, die zum Verständnis des Textes erforderlich sind, aus Platzgründen in den Anhang verlagert werden.

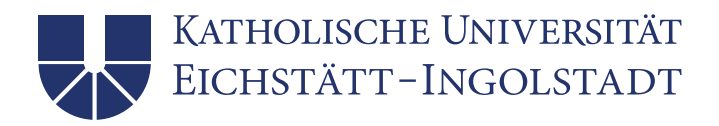

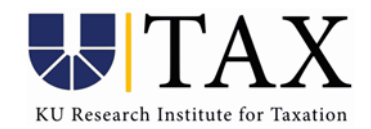

### 4.7 Verzeichnis aller benutzten Hilfsmittel und Würdigung

Am Ende der Arbeit ist eine Würdigung der beteiligten Personen und ein Verzeichnis aller benutzen Hilfsmittel einzufügen. Im ersten Teil müssen alle Personen aufgezählt werden, die zur Arbeit beigetragen haben und (neben dem gegebenenfalls ausgesprochenen Dank) die Arten der Hilfestellung erläutert werden. Dazu zählen z. B. alle Personen, die eine Einarbeitung in die Themenstellung vorgenommen haben; die die Funktionsweise von Software erläutert haben; die Daten bereitgestellt haben; alle Personen, die den Text gegengelesen und evtl. Korrekturen beigetragen haben. Diese Aufzählung ist nicht vollständig! Im zweiten Teil müssen Sie alle verwendeten Hilfsmittel und Software aufführen und angeben, wofür diese benutzt wurde. Dazu zählen z.B. Rechtschreib- und Grammatiküberprüfungstools wie Grammarly, künstliche Intelligenz wie ChatGPT o. Ä., sowie verwendete Software, wie z. B. R, Python oder Stata. Geben Sie auch hier jeweils an, wofür die Software benutzt wurde.

### 4.8 Literaturverzeichnis

Im Literaturverzeichnis müssen sämtliche Quellen und Materialien angeführt werden, auf die in der Arbeit verwiesen wird. Umgekehrt müssen alle angeführten Quellen auch tatsächlich in der Arbeit zitiert sein.

Das Literaturverzeichnis muss *einheitlich* gestaltet und gemäß den Namen der Autoren, (bzw. des jeweiligen *ersten* Autors einer Publikation) alphabetisch geordnet sein. Sofern ein Autor mehrfach vertreten ist, richtet sich die Reihenfolge nach dem Erscheinungsjahr; mehrere Titel desselben Verfassers in einem Jahr sind durch Anfügen von Kleinbuchstaben kenntlich zu machen (z. B. Slemrod, 2016a, und Slemrod, 2016b). Ist der Quelle ein Verfasser namentlich nicht zugeordnet, wird sie unter "ohne Verfasser" (o. V.) in das Literaturverzeichnis eingestellt. Wichtig ist eine vollständige Darstellung aller üblichen Informationen (alle Autoren, vollständiger Titel, Erscheinungsjahr, ggf. Auflage, Jahrgangsnummer der Zeitschrift, …). Hier einige Beispiele:

### • Fachzeitschriften:

Langenmayr, D. und L. Liu (2023): Home or away? Profit shifting with territorial taxation. Journal of Public Economics, 217, 104776.

Koch, R., S. Holtmann und H. Giese (2023): Losses never sleep – The effect of tax loss offset on stock market returns during economic crises. Journal of Business Economics, 93(1-2), 59- 109.

### • Working Paper:

Bilicka, K., E. Dubinina und P. Janský (2023): Fiscal Consequencs of Corporate Tax Avoidance. CESifo Working Paper No. 10415.

### • Beiträge aus Sammelbänden:

Spengel, C. und K. Stutzenberger (2019): Analyse der US-Steuerreform 2018 – Wirtschaftliche Auswirkungen für Europa und Deutschland. In: Oestreicher, A. (Hrsg.), Die Besteuerung der internationalen Geschäftstätigkeit im Wandel, 1. Aufl., nwb, Herne.

### • Bücher/Monographien:

Lang, M. (2021): Introduction to the Law of Double Taxation Conventions. 3. Auflage, Linde Verlag, Wien (Österreich).

# • Kommentare:

Nolde, G., (2020): § 7 – Absetzung für Abnutzung oder Substanzverringerung, in: Herrmann,

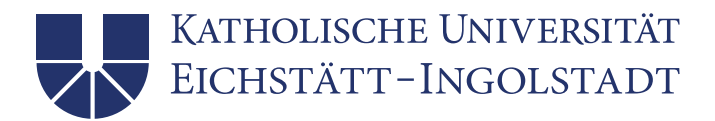

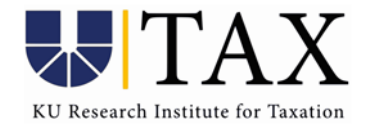

C./Heuer, G./Raupach, A. (Hrsg.), Einkommensteuer- und Körperschaftsteuergesetz, Kommentar, Köln 1950, Stand: Juni 2020.

#### • Beiträge aus dem Internet:

Bundeszentrale für politische Bildung (2021): Steuern, Beiträge und Sozialleistungen. Erschienen am 08.01.2021, https://www.bpb.de/themen/soziale-lage/verteilung-von-armut-reichtum/325285/steuern-beitraege-und-sozialleistungen/, abgerufen am 02.05.2024.

### 4.9 Rechtsprechungsverzeichnis

Im Rechtsprechungsverzeichnis werden die ggfls. in der Untersuchung angesprochenen Gerichtsurteile in ihrer vollständigen Bezeichnung aufgeführt. Die Auflistung ist nach Gerichten getrennt in Tabellenform aufgegliedert werden.

#### *Beispiel:*

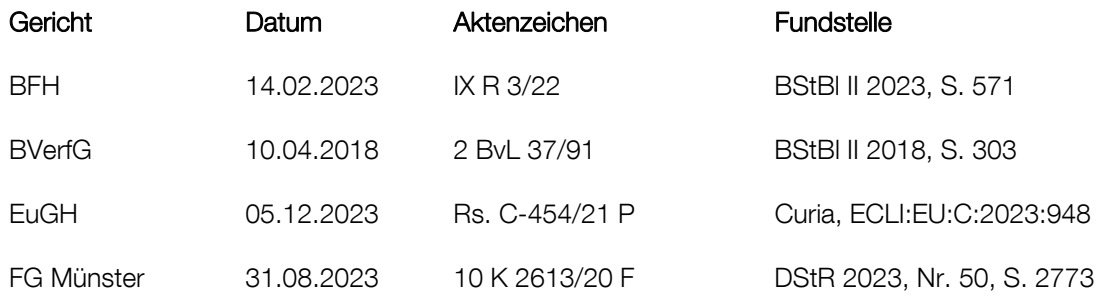

### 4.10 Quellenverzeichnis

Das Quellenverzeichnis führt Primärmaterial auf. Dies können amtliche Veröffentlichungen von Gesetzgebungsorganen und der Verwaltung sein. Bei weniger als drei Quellen soll auf das Quellenverzeichnis verzichtet werden und diese in das Literaturverzeichnis integriert werden. Die Quellen werden ihrer Art nach zusammengefasst. Die Gruppierung ist mit einer Überschrift zu versehen, aus der hervorgeht, um welche Art von (amtlicher) Quelle es sich handelt. An dieser Stelle kann nicht für alle möglichen Arten ein Beispiel für die Form der Auflistung gegeben werden. Allerdings sollte der Grundsatz der genauen und vollständigen Nennung der Quelle beachtet und – sofern möglich – folgende Angaben gemacht werden.

#### *Beispiele:*

### Erlasse, Schreiben und (Rund-) Verfügungen der Finanzverwaltung

BMF-Schreiben vom 22.12.2023 IV B 5-S 1340/23/10001 :001, BStBl I 2023, Nr. S1, S. 2. Oberste Finanzbehörden der Länder, Erlass vom 05.03.2024 - S 4514 BStBl 2024, I S. 410.

#### Richtlinien und Vorschläge auf EU-Ebene

Vorschlag für eine Richtlinie des Rates zur Schaffung eines Rahmens für die Unternehmensbesteuerung in Europa (BEFIT), BT-Drs. 623/23.

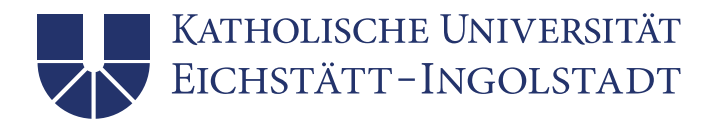

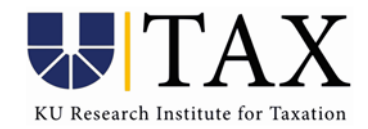

Richtlinie des Rates vom 14.12.2022 (2022/2523 ) zur Gewährleistung einer globalen Mindestbesteuerung für multinationale Unternehmensgruppen und große inländische Gruppen in der Union, Abl.EG Nr. L 328/1.

Ist die Quelle nur im Internet erhältlich, orientiert sich die Zitierweise an der Gattung der Quelle und wird an entsprechender Stelle ohne weitere Kenntlichmachung aufgeführt. So wird beispielsweise ein Referentenentwurf des Bundesfinanzministeriums unter der Überschrift "Erlasse, Schreiben und (Rund-)Verfügungen der Finanzverwaltung" aufgenommen.

#### *Beispiel:*

#### Erlasse, Schreiben und (Rund-) Verfügungen der Finanzverwaltung

Bundesministerium der Finanzen, (Referentenentwurf, 14.07.2023): Entwurf eines Gesetzes zur Stärkung von Wachstumschancen, Investitionen und Innovation sowie Steuervereinfachung und Steuerfairness, 14.07.2023, https://www.bundesfinanzministerium.de/Content/DE/Gesetzestexte/Gesetze\_Gesetzesvorhaben/Abteilungen/Abteilung\_IV/20\_Legislaturperiode/2023- 09-08-WtChancenG/1-Referentenentwurf.pdf?\_\_blob=publicationFile&v=1, S. 1-279, 14.05.2024.

### 5 Formale Gestaltung der Arbeit

### 5.1 Quellenangaben

Mit Hilfe von Zitaten kann man Gedanken von anderen Autoren in die eigene Arbeit einfließen lassen. Einwandfreies Zitieren ist Ausdruck wissenschaftlicher Sorgfalt und Ehrlichkeit. Zitate sollten daraufhin überprüft werden, ob sich ohne ihren Kontext ein anderer als der ursprünglich von dem Verfasser vorgesehener Sinn ergibt. Die Nachprüfbarkeit von Zitaten ist oberstes Gebot. Allgemeinwissen (z.B. aus einer Grundstudiumsvorlesung) muss grundsätzlich nicht belegt werden. Alle neuen Gedanken hingegen, die Sie von anderen Autoren übernommen haben, müssen durch genaue Quellenangaben im Text oder in Fußnoten kenntlich gemacht werden. Dabei sollten Sie versuchen, einen neuen Gedanken demjenigen Autor zuzuordnen, der ihn als erster geäußert hat. Außerdem muss aus dem Zusammenhang hervorgehen, in welchem Bezug die Quelle zur eigenen Argumentation steht. Ggf. ist eine zusätzliche Erläuterung erforderlich, z. B. "Eine abweichende Auffassung zur Mitarbeitergrenze findet sich in Brandis (2019), §8c Rn. 76."

Wörtliche Zitate sind meist überflüssig und dürfen insbesondere nicht dazu verwendet werden, sich die Mühe einer selbstständigen Motivation, Begründung oder Zusammenfassung von Aussagen zu ersparen. Setzen Sie daher wörtliche Zitate sparsam ein und verwenden Sie diese nur dort, wo der Autor eine pointierte Meinung vertritt oder einen Sachverhalt besonders gut und prägnant formuliert. Dann sollte ein wörtliches Zitat dennoch nicht mehr als zwei bis drei Sätze umfassen. Erscheinen längere Zitate unvermeidlich, so sind sie im Text einzurücken und in einzeiligem Abstand zu schreiben, um sie so bereits optisch von den eigenen Gedanken abzuheben. Die wörtlich übernommenen Textteile sind in Anführungszeichen einzuschließen. Kleinere Auslassungen innerhalb der zitierten Stelle müssen durch zwei Punkte (ein Wort) bzw. drei Punkte (zwei und mehr Worte) kenntlich gemacht werden. Beim wörtlichen Zitieren englischer Texte erübrigt sich eine Übersetzung.

Indirekte Zitate stehen niemals in Anführungszeichen. Ein indirektes Zitat kann im Deutschen zudem durch den Zusatz "vgl." gekennzeichnet werden. Auch bei längeren indirekten Zitaten müssen Anfang und Ende klar erkennbar sein. Der Zitatbeleg steht deshalb am Ende des jeweiligen

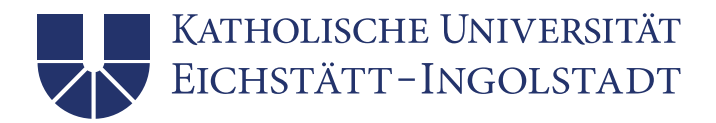

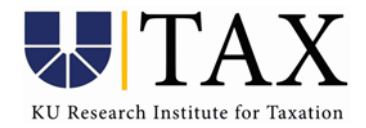

Satzes oder Abschnittes nach dem schließenden Satzzeichen. Ansonsten steht der Zitatbeleg vor dem schließenden Satzzeichen.

Bei mehr als zwei Autoren kann "et al." verwendet werden. Ein "f." im Anschluss an eine Seitenzahl kennzeichnet, dass sich auf diese und die folgende Seite bezogen wird; "ff." schließt bis zu zwei nachfolgende Seiten ein. Sind Randnummer (Rn.), Randziffern (Rz.) oder Textziffern (Tz.) in der Vorlage enthalten, so sind diese anstelle von Seitenzahlen, wie in einigen der folgenden Beispielen dargestellt, anzugeben.

Je nach Fachbereich wird in den Wirtschaftswissenschaften entweder nach Harvard Style (d.h. im Text) oder Chicago Style (d.h. in Fußnoten) zitiert. Bitte wählen Sie jene Zitierweise, die in Ihrer verwendeten Literatur überwiegend verwendet wird.

### Harvard Style

Im Text der Arbeit werden dabei lediglich Name (grundsätzlich ohne Vornamen), Erscheinungsjahr und ggf. Seite der verwendeten Quelle angegeben; die Notwendigkeit einer Fußnote entfällt.

*Beispiel:* 

 Einen Überblick geben Tørsløv et al. (2023). Die Autoren zeigen, dass… Die Studie von Sigaard (2023) zeigt, dass ... Koch und Langenmayr (2020, S. 367) zeigen, dass ... … über Steuervermeidungspraktiken von Banken (vgl. Langenmayr und Reiter, 2022).

Wenn Sie über die reine Quellenangabe hinaus ergänzende Erläuterungen oder Kommentare machen wollen, ist eine Fußnote angebracht. Beispiele dafür sind der Hinweis auf eine grundlegend andere Meinung, die nicht weiter untersucht werden soll, oder ein kurzes Beispiel zu einer allgemeinen Aussage. Hierbei ist zu beachten, dass der Text auch ohne Fußnoten verständlich sein muss. Bezieht sich eine Fußnote auf ein Wort, so steht die Fußnote direkt hinter diesem Wort; bezieht sie sich auf einen Satz, steht sie direkt hinter dem Punkt. Wenn Sie sich in einem ganzen Absatz auf eine Quelle beziehen, können Sie dies mit einer Fußnote am Ende des Absatzes klarstellen ("Vgl. Desai et al. (2004)."). Bei wörtlichen Zitaten ist auf nachträglich eingefügte oder weggelassene Hervorhebungen ist in der Fußnote aufmerksam zu machen. Jede Fußnote ist ein vollständiger Satz, der mit einem Punkt endet.

### Chicago Style

Beim Chicago Style werden in Fußnoten sowohl die Quellenangaben als auch sachliche Randbemerkungen des Verfassers aufgenommen. Insgesamt werden bei dieser Zitierweise mehr Informationen in den Haupttext aufgenommen als beim Harvard Style. Auch hier sind Fußnoten als vollständige Sätze zu formulieren. Sie beginnen folglich mit einem Großbuchstaben und enden mit einem Punkt ("Vgl. ..., S. 87."). Hier einige Beispiele:

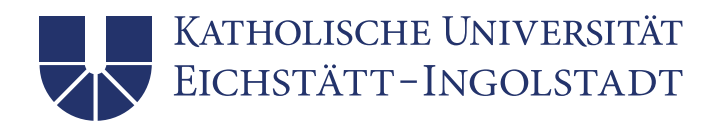

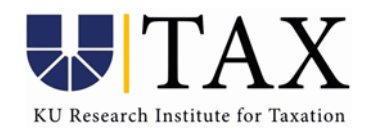

• Fachzeitschriften:

Vgl. Coppola, A. et al., The Quarterly Journal of Economics, 2021, S. 1499 f.

- Working Paper: Vgl. Fuest, C. et al., CESifo WP 2021, S. 5ff.
- Beiträge aus Sammelbänden: Vgl. Spengel, C. und K. Stutzenberger, in: Oestreicher, A., 2019, S. 23.
- Bücher/Monographien: Vgl. Lang, M., 2021, S. 1-230.
- Kommentare: Vgl. Nolde, G., in: Herrmann/Heuer/Raupach, 2020, § 7 Rz. 156.
- Urteile: Vgl. BFH vom 14.02.2023 IX R XI R 3/22, BStBl II 2023, S. 571.
- Beiträge aus dem Internet:

Vgl. Forbes, 2023, https://www.forbes.com/lists/global2000/, 14.05.2024.

Bei Beiträgen aus dem Internet genügt die Nennung des Weblinks bei der ersten Verwendung der Quelle. Werden in einer Fußnote mehrere Quellen angegeben, so sind diese sinnvoll, d.h. chronologisch oder inhaltlich, zu ordnen. Bei einer chronologischen Anordnung ist zuerst die jüngste Literaturangabe zu erfassen, da auf diese Weise mögliche Verbindungen zwischen den ausgewerteten Literaturbeiträgen offengelegt werden können. Bei strittigen Themen kann es auch zweckmäßig sein, die Quellen in Kategorien, wie bspw. "ablehnend:" und "zustimmend:" zu ordnen. Die unterschiedlichen Quellen sind durch Semikola voneinander zu trennen.

### 5.2 Grafiken, Tabellen und Gleichungen

Tabellen und Schaubilder können verwendet werden, um einerseits Daten kompakt darzustellen oder andererseits dem Leser Zusammenhänge visuell aufzuzeigen. Grafische Darstellungen sollten nicht alleinstehen. Die grafische Darstellung muss im Text angesprochen und ihre Kernaussage dargelegt werden. Es ist nicht Aufgabe des Lesers, sich die Aussagen der grafischen Darstellung zu erarbeiten.

Alle Grafiken und Tabellen werden durchlaufend nummeriert (z. B. Tabelle 1, Tabelle 2, Abbildung 1, …). Auf jede Abbildung oder Tabelle muss im Text verwiesen werden. Grundsätzlich müssen alle Grafiken und Tabellen mit einer Quellenangabe belegt werden. Wenn Sie eine Grafik oder Tabelle selbst entwickelt bzw. zusammengestellt haben, dann kennzeichnen Sie diese mit "Quelle: eigene Darstellung/Berechnung" (ggf. ergänzt durch "auf Basis von...").

Sie sollten Tabellen (z.B. mit Regressionsergebnissen) nicht einfach aus der Originalarbeit herauskopieren, sondern selbst schreiben. Dies ermöglicht es Ihnen, sich auf die relevanten Spalten und Informationen zu beschränken. Abbildungen, die spezifische Daten verwenden, können (unter Angabe der Quelle!) direkt kopiert werden.

Gleichungen sollten Sie ebenfalls selbst abtippen. Alle gängigen Textverarbeitungsprogramme haben die dazu notwendigen Formeleditoren. Alle Formeln sollten eingerückt und durchnummeriert werden. Sie müssen alle Variablen, die in den Gleichungen vorkommen, in Ihrer Masterarbeit

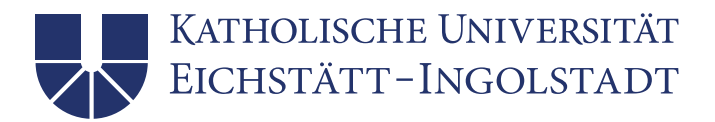

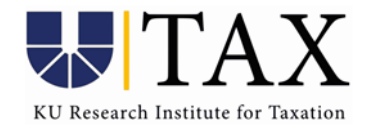

klar definieren. Ihre Arbeit muss in sich selbst lesbar und komplett verständlich sein, auch ohne Rückgriff auf den Originalaufsatz.

Wir wünschen Ihnen viel Erfolg bei Ihrer Masterarbeit! Dominika Langenmayr und Reinald Koch

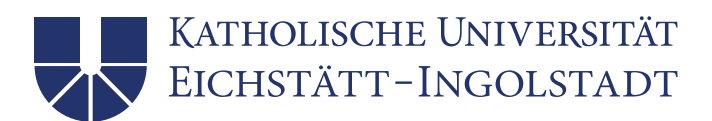

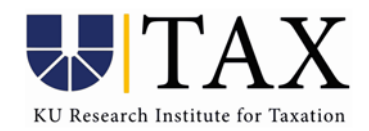

Anhang

Anhang 1: Titelblatt

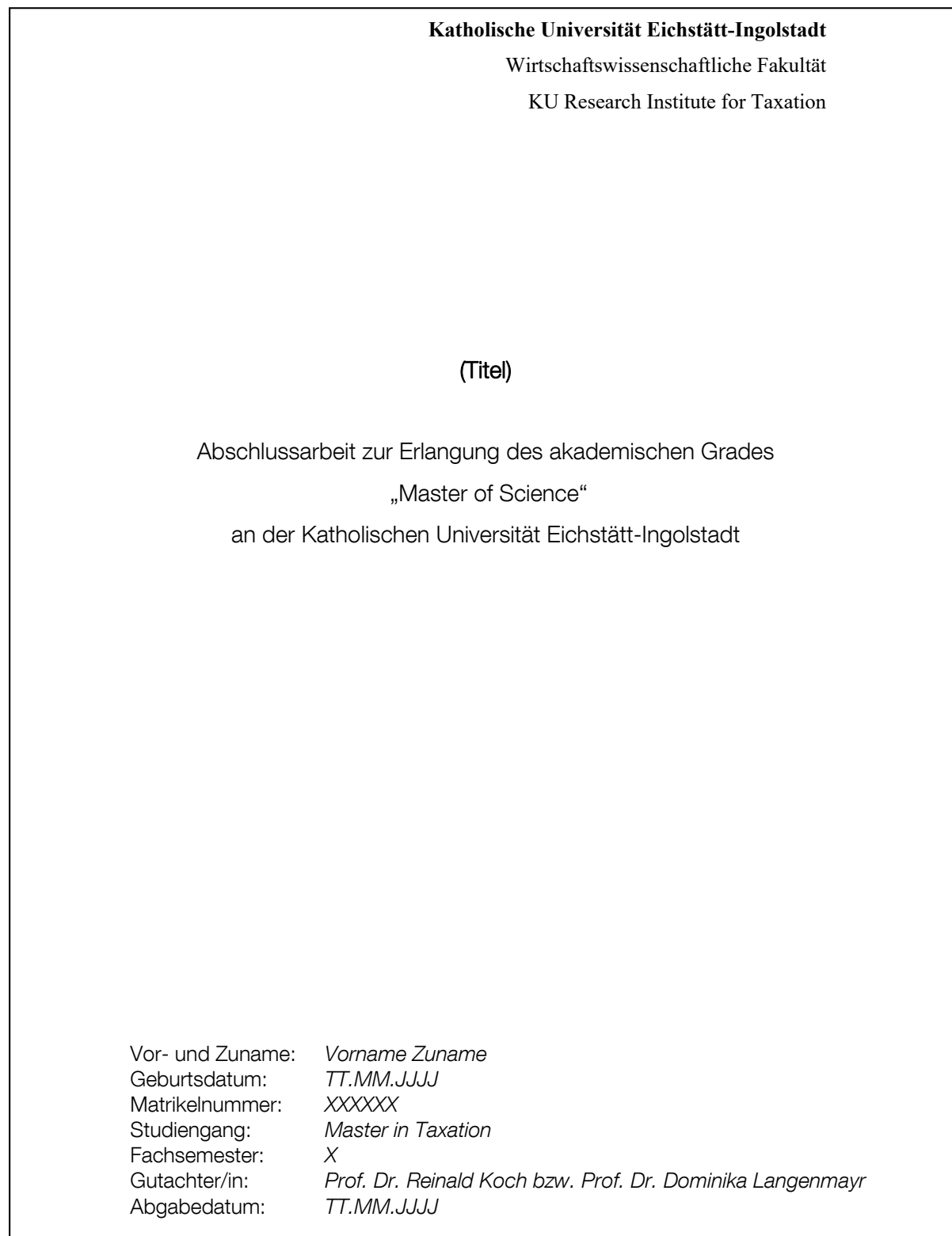

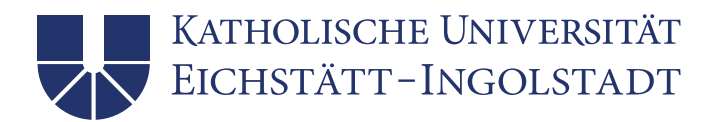

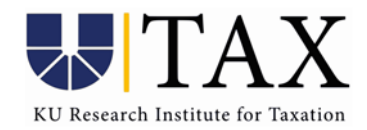

Anhang 2: Inhaltsverzeichnis

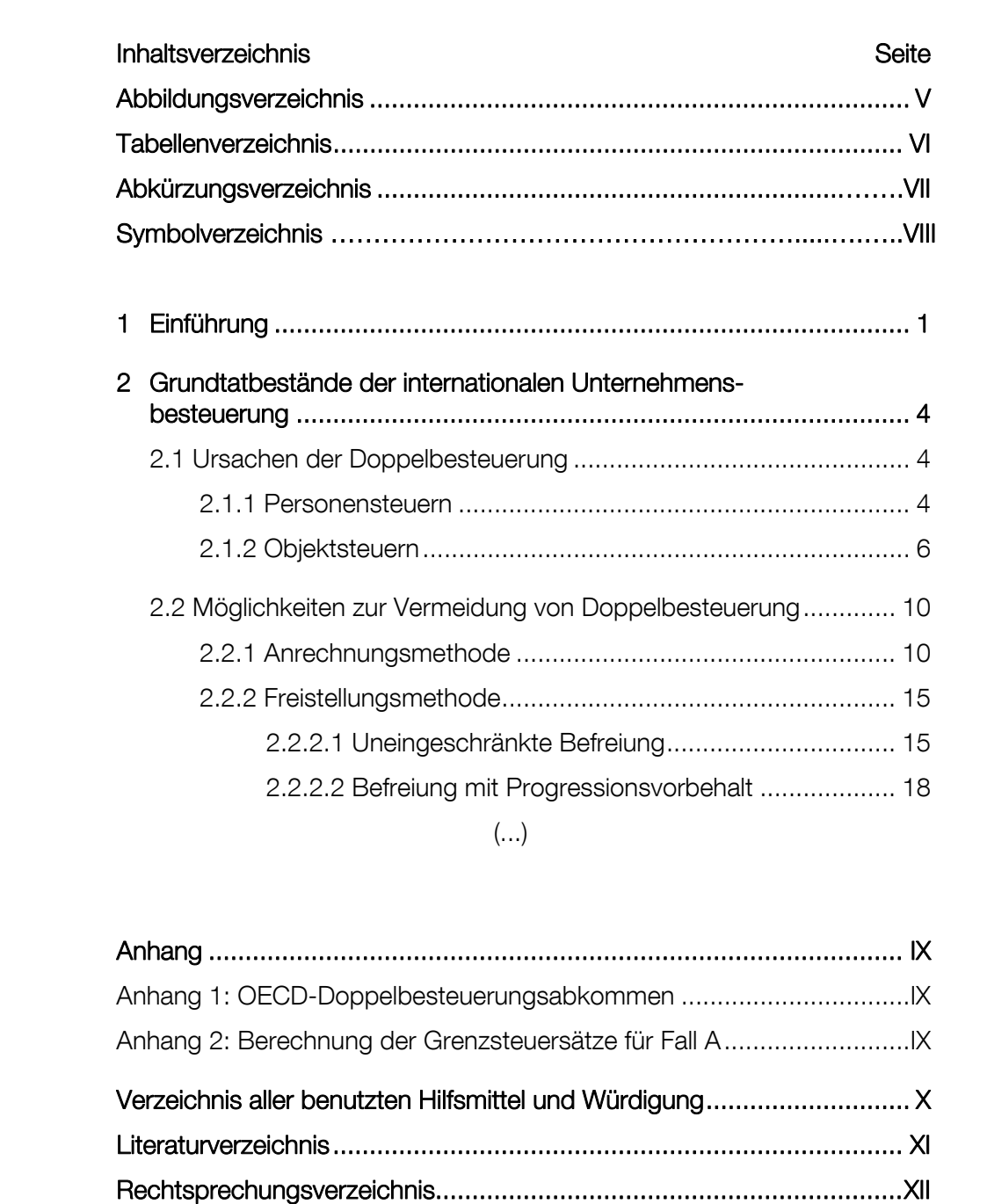

Quellenverzeichnis .............................................................................. XIII